## **MIS Entry मेंकिसी िार्य मेंवन भूमम संबंधी सूचनाए Update किए जाने हेतु :**

➢ किसी स्वीिृ त िार्य में**Edit Work Detail** पेज पर वन भूमम हस्ाांतरण िी आवश्यिता से सांबांधित - Forest Land Required का स्टेटस अपडेट कर ले।

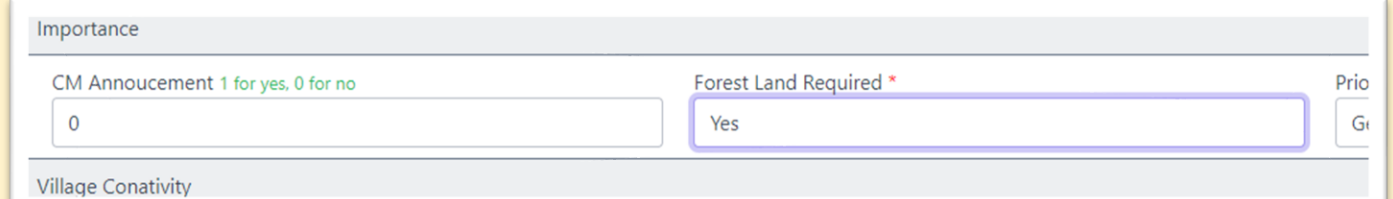

Date of Proposal to online \*

Online Proposal no

## ➢ **Forest Proposal Detail** पेज में

online प्रस्ताव का नंबर, दिनाँक तथा यदि सैद्धांतिक/ विधिवत स्वीकृति मिली है तो उसकी दिनाँक भर ले

## ➢ **Update Forest Proposal Detail**

पेज में वर्तमान में प्रस्ताव किस स्तर पर लंबित है, दिनााँि तथा सांक्षिप्त रिमार्क भर ले। जब भी प्रस्ताव के स्टेटस पर कोई परिवर्तन होता है, तब इस पेज पर entry तत्काल िी जानी है।

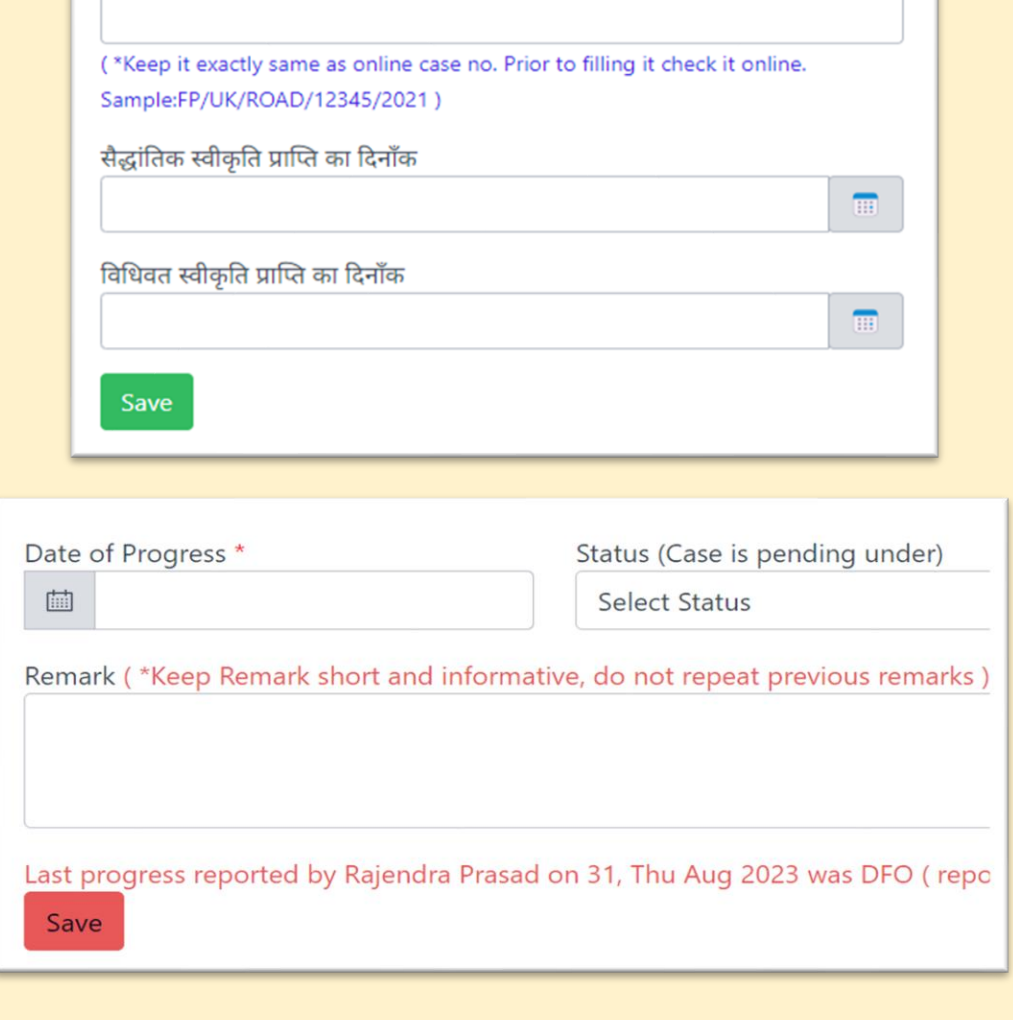

**----- समाप्त -----**